# **Produktinformation** Stadtbus O305

ST MI-

**PC 架** 

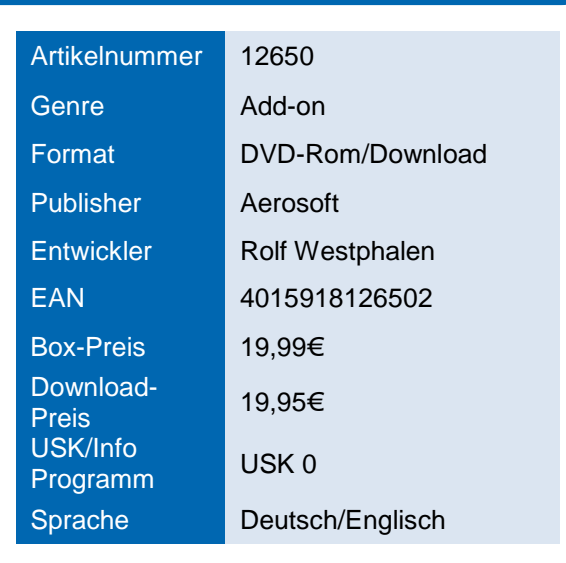

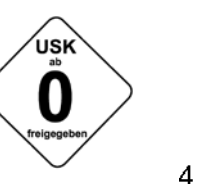

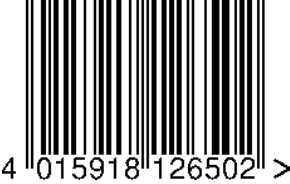

# Produktbeschreibung

Erleben Sie die Geschichte der deutschen Omnibusse Zuhause auf Ihrem PC und erkunden Sie die Technik des Stadtbusses O305. Fahren Sie nicht nur einen Automatik Bus, sondern bewegen Sie auch als erstes Add-On für OMSI einen Schaltwagen durch den hektischen Stadtverkehr. Setzen Sie den Stadtbus gleich auf der Linie 92 in Spandau ein oder erkunden Sie die fiktive Strecke Neuendorf mit ihren fünf Buslinien. Hier können Sie beweisen, dass Sie nicht nur im Vorortverkehr bestehen können, sondern auch Stadtverkehr Sie nicht ins Schwitzen bringt.

MB E2H84 - Dies ist der O305 in der Berliner Variante aus dem Jahr 1984. Das Vorbild dieses Wagens wurde 1984 in einer Serie von 40 Bussen für die Berliner Verkehrsbetriebe beschafft.

MB E2H85 - Diese Bauserie wurde 1985 beschafft und war das letzte Anschaffungsjahr für die erste Generation von Standardbussen. Die acht Fahrzeuge umfassende Serie war Teil eines Flottenversuchs mit neuen Antriebsformen. So verfügten die Busse z.B. über einen Methanol-Antrieb. Mit Beendigung des Versuchs wurden die Fahrzeuge 1989 auf Dieselbetrieb umgebaut. Die Vorbilder dieser Wagen wurden bis 2003 ausgemustert.

Standardbus 1977 - Hierbei handelt es sich um einen Stadtbus, der kein konkretes Vorbild hat, aber mit seiner elfenbeinfarbenen Lackierung und seinen roten Kunstledersitzen die Zeit der 1970er und 1980er Jahre widerspiegelt und so in vielen kleineren und größeren Städten im Stadtverkehr anzutreffen war.

Neuendorf - Neuendorf ist eine mittelgroße fiktive Stadt mitten in Deutschland, in der Sie zum ersten Mal den neuen Bus "Stadtbus O305" testen und fahren können. In Neuendorf können Sie sowohl in der Innenstadt fahren, als auch den gemächlicheren Vorstadtverkehr für Ihre Fahrt wählen. Fahren Sie die Berufstätigen im Stadtbus auf der kurzen Werkverkehrslinie frühmorgens ins Böttcherwerk oder bringen Sie die Kolleginnen und Kollegen nach der Schicht nach Hause.

### **Features:**

- Der Stadtbus in drei verschiedenen Varianten
- Fiktives Stadtbusnetz "Neuendorf"
- Wahlweise Automatik- oder Schaltgetriebe
- Realistische Sounds
- Verschmutzungsmodell
- Kasse, Fahrlicht, Innenbeleuchtung, Instrumentenbeleuchtung, Heizung, Lüftungsfenster & Dachklappen und vieles mehr
- Haltewunsch-Taster mit dem "Bing" (Wagen hält)
- Unterschiedliche Türsteuerungen
- Witterungs- und batterieabhängiges Startverhalten
- Rollbandanzeige für Spandau Linie 92, Grundorf 76 & das fiktive Stadtbusnetz "Neuendorf"

#### **Systemvoraussetzungen**

- Hauptspiel OMSI Der Omnibussimulator mind. 1.04
- Prozessor mind. Dual-Core 3,0 GHz
- Grafikkarte mind. 1024 MB (Direct X)
- Betriebssystem Windows XP/Vista/7 oder 8
- Internetverbindung für die Online-Aktivierung erforderlich
- Freier Festplattenspeicher 500 MB
- Arbeitsspeicher mind. 4 GB

## **Auftragsannahme**

#### **Nadine Denzer**

Fax: 02955 760 322 Telefon: 02955 760 319 E-Mail: nadine.denzer@aerosoft.de E-Mail: sabrina.schroeder@aerosoft.de E-Mail: carina.pelkmann@aerosoft.de

**Sabrina Schröder** Fax: 02955 760 322 Telefon: 02955 760 335

#### **Carina Pelkmann**

Fax: 02955 760 322 Telefon: 02955 760 325

Aerosoft GmbH • Lindberghring 12 • Airport Paderborn/Lippstadt • D-33142 Büren • www.aerosoft.de